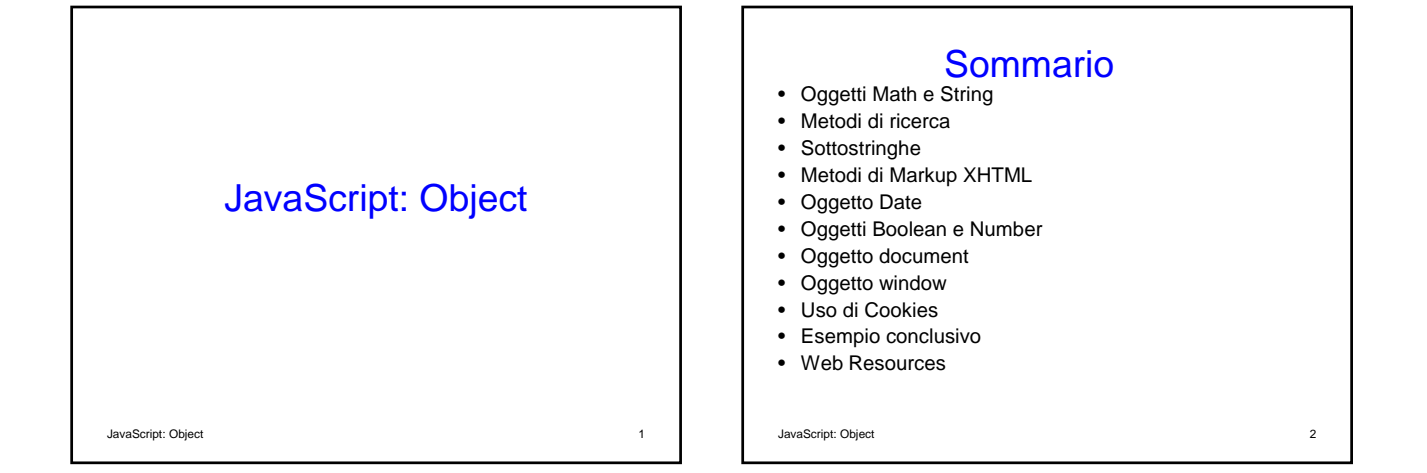

## Oggetto Math (1)

JavaScript: Object 3

• Permette di svolgere parecchi comuni calcoli matematici

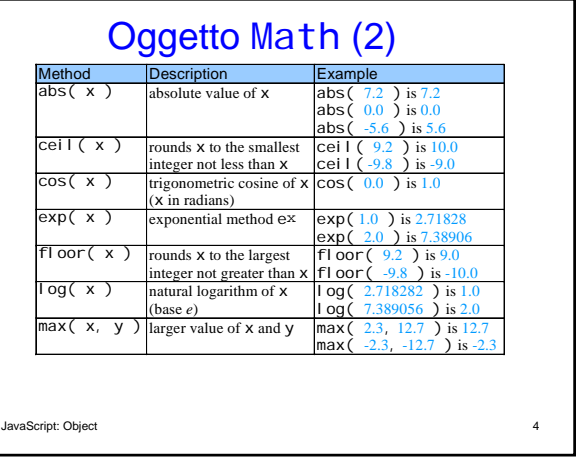

1

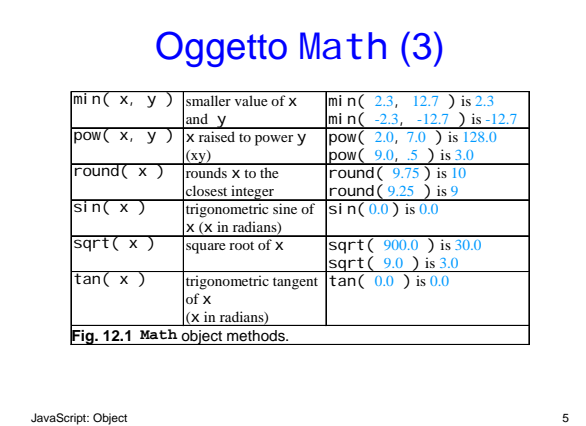

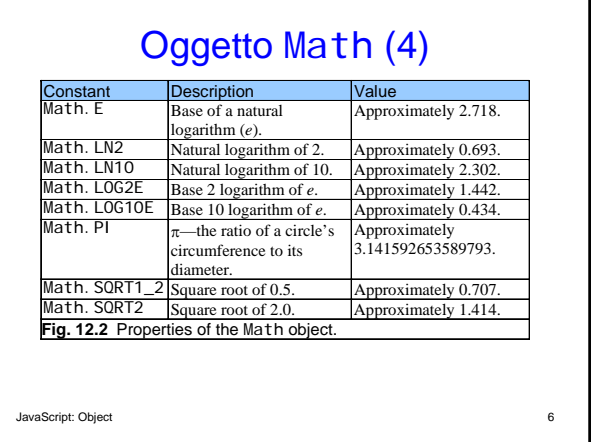

# Oggetto String

• Permette di elaborare le stringhe e i caratteri in JavaScript

JavaScript: Object 7

• Appropriato per elaborare informazioni testuali

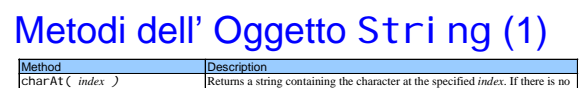

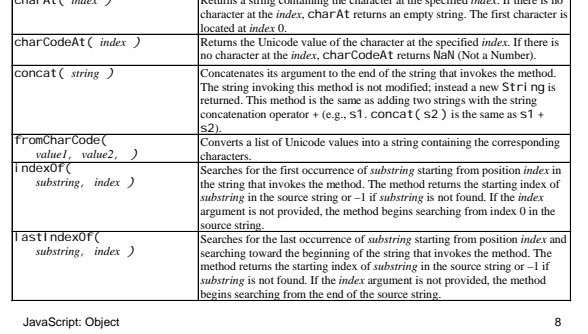

# Metodi dell' Oggetto String (2)

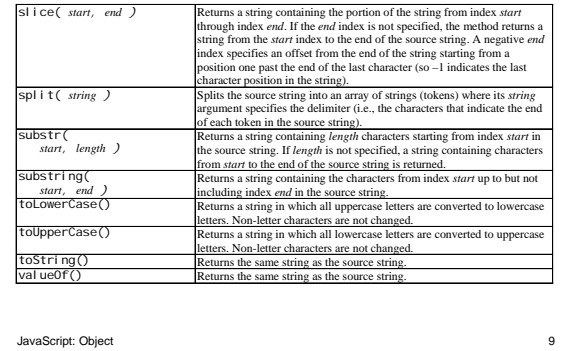

#### JavaScript: Object 10 Metodi dell' Oggetto String (3) *Methods that generate XHTML tags*<br>*XHTML tags*<br>anchor (*name* anchor (*name* ) Wraps the source string in an anchor element  $\left(\langle a \rangle \langle a \rangle \rangle \right)$  with *name* as the anchor name.<br>bl i nk() Wraps the source string in a  $\langle b \rangle$  i nk> $\langle b \rangle$  ink> element.<br> **fixed()** Wraps the source string in a <tt></tt> element. l i nk ( *url* ) Wraps the source string in an anchor element <br>(<a></a>) with *url* as the hyperlink location. strike()<br>
Wraps the source string in a<br>  $\frac{1}{2}$  <strike></strike> element. sub() Wraps the source string in a <sub></subelement. sup() Wraps the source string in a <sup></sup element. **Fig. 12.3** String object methods

## Metodi per elaborare caratteri (1)

- charAt
	- Restituisce il carattere che si trova in una specifica posizione
- charCodeAt
	- Restituisce il valore Unicode del carattere che si trova in una specifica posizione
- fromCharCode
	- Restituisce la stringa creata a partire da una serie di valori Unicode

JavaScript: Object 11

## Metodi per elaborare caratteri (2)

- toLowerCase
	- Converte in minuscolo i caratteri di una stringa
- toUpperCase
	- Converte in maiuscolo i caratteri di una stringa

JavaScript: Object 12

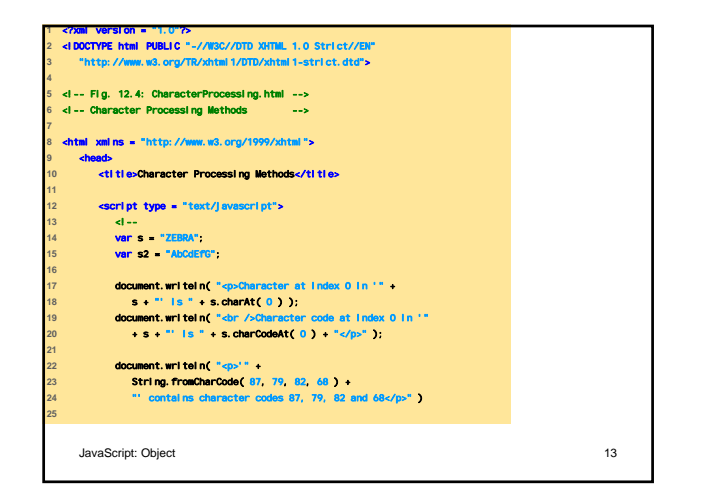

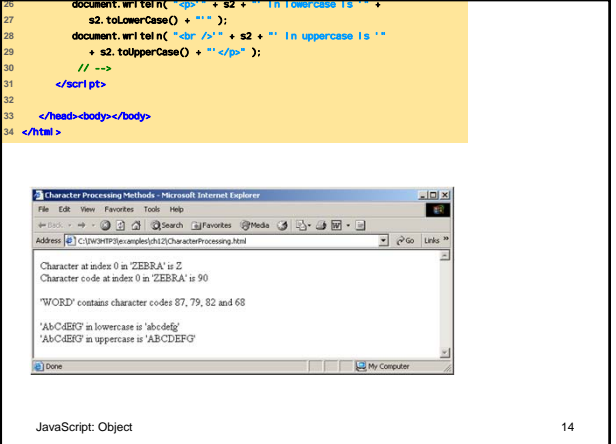

# JavaScript: Object 15 Metodi di ricerca • indexOf e lastIndexOf – Cercano una particolare sottostringa in una stringa

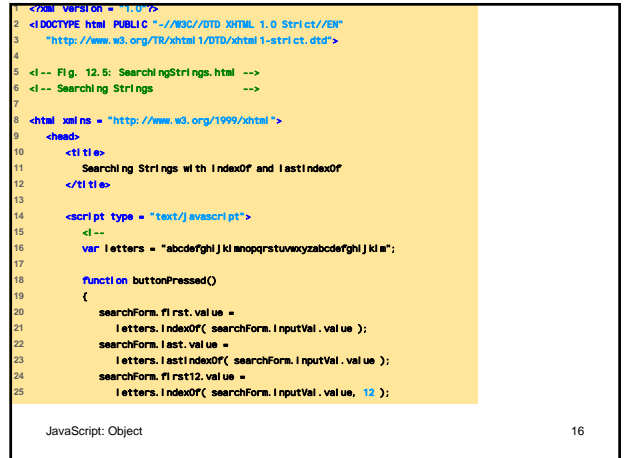

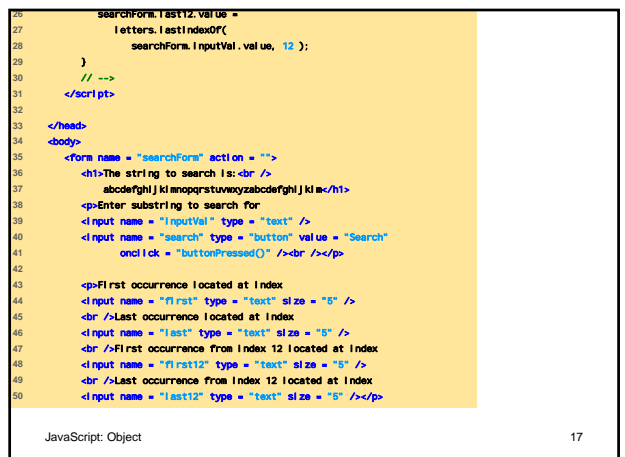

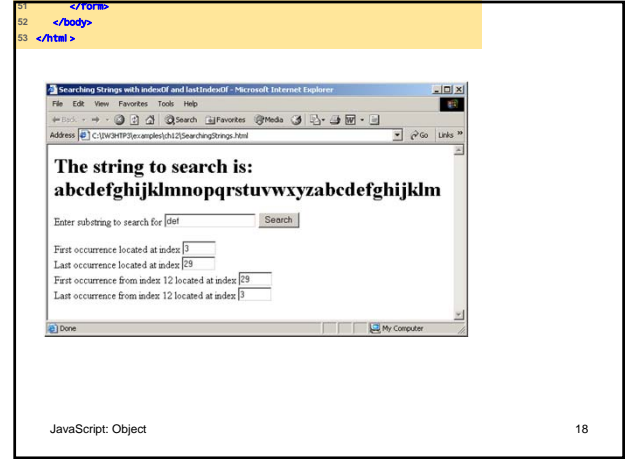

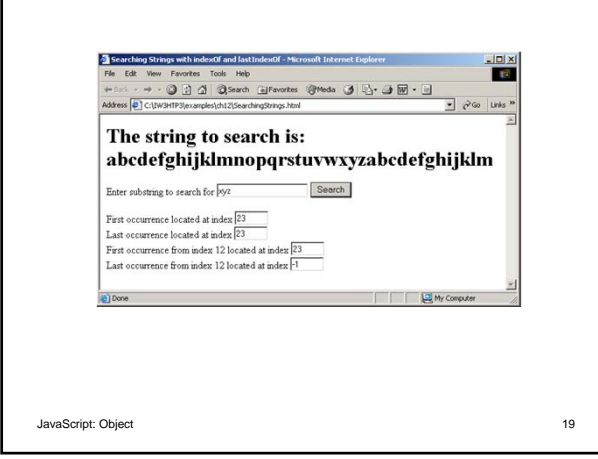

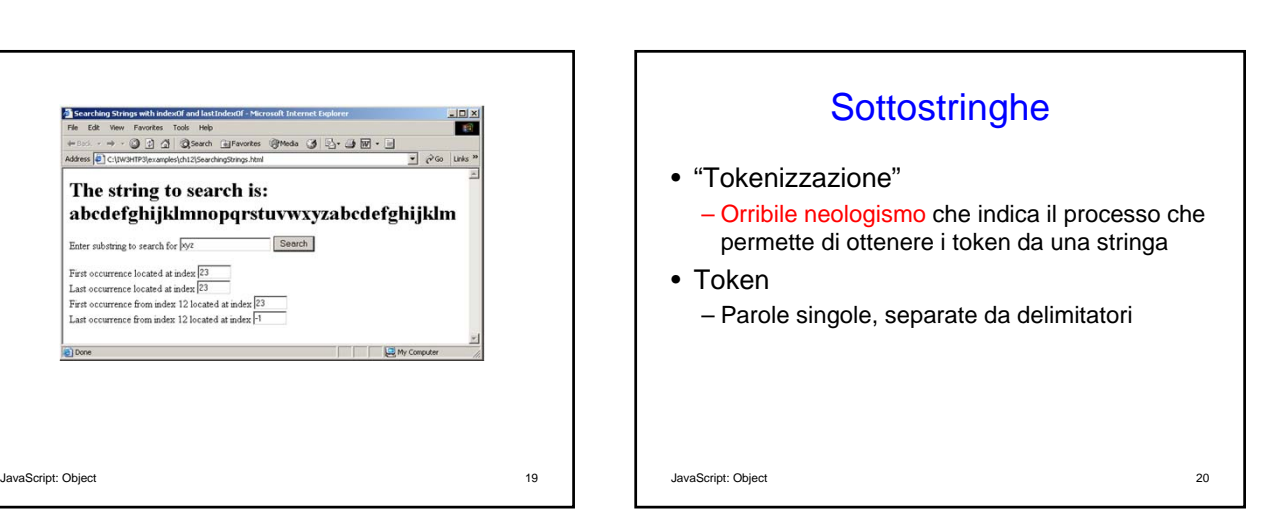

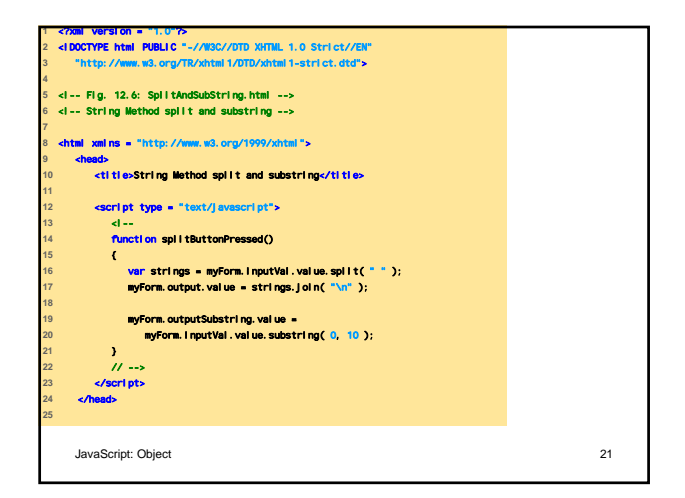

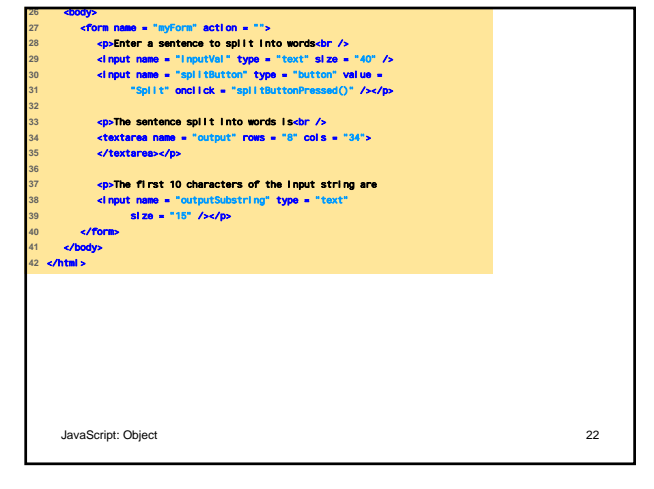

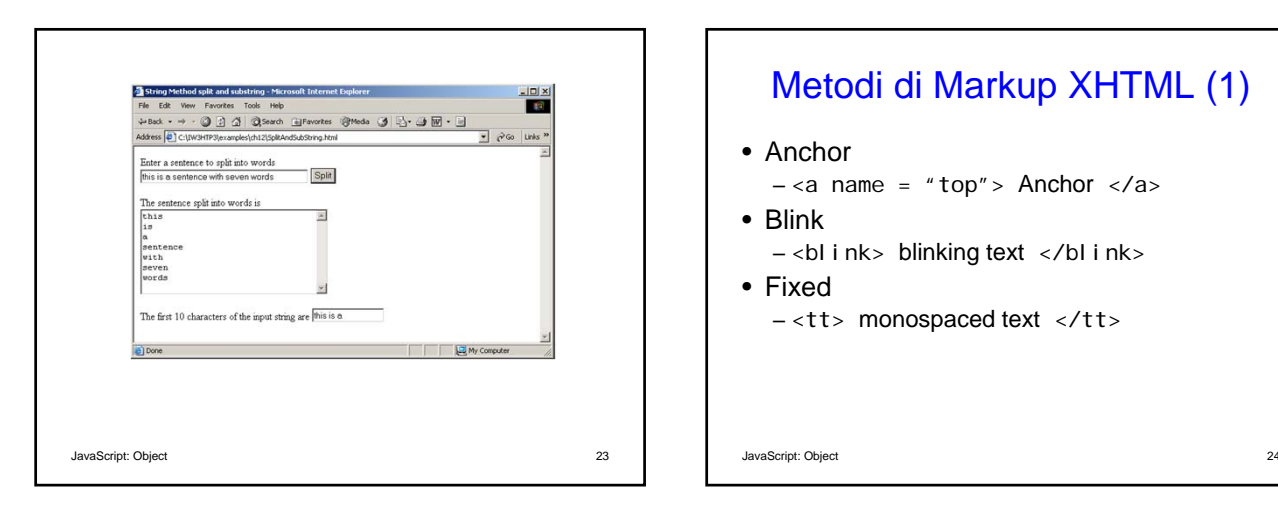

# Metodi di Markup XHTML (1)

- Anchor – <a name = "top"> Anchor </a> • Blink  $-$  <br/>blink> blinking text </blink>
- Fixed
	- <tt> monospaced text </tt>

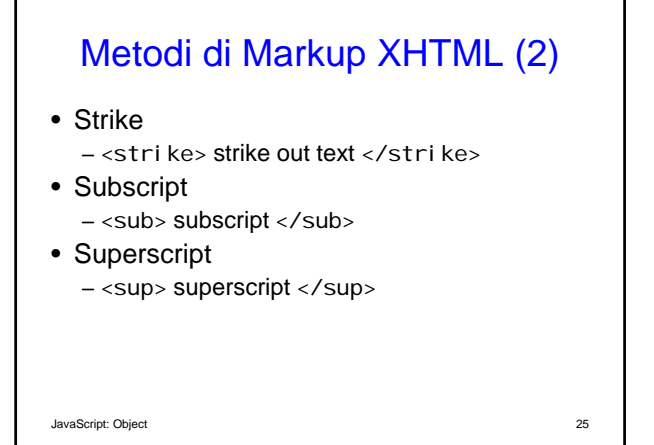

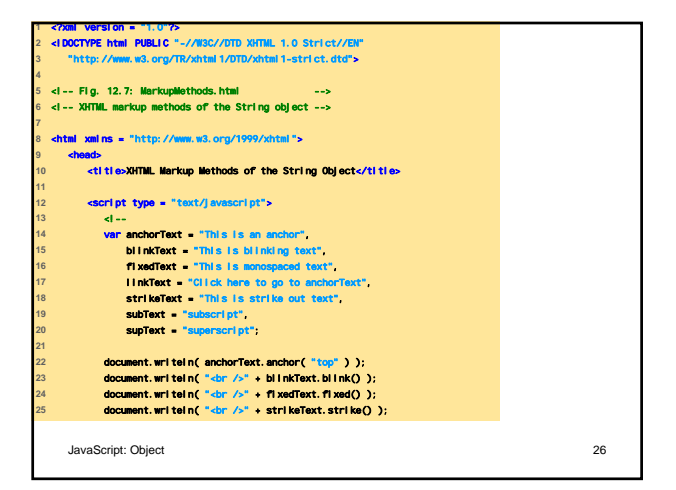

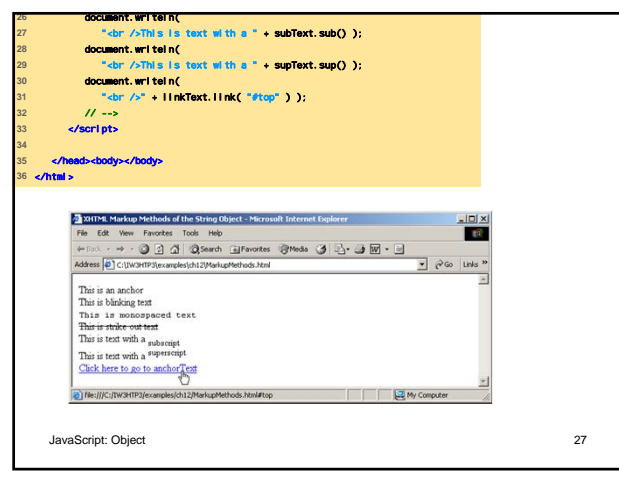

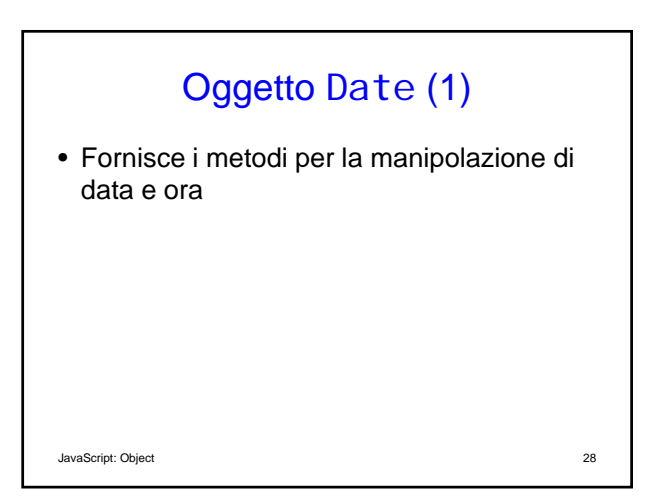

# Oggetto Date (2)

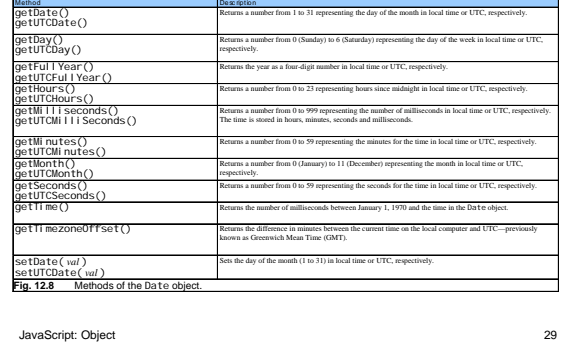

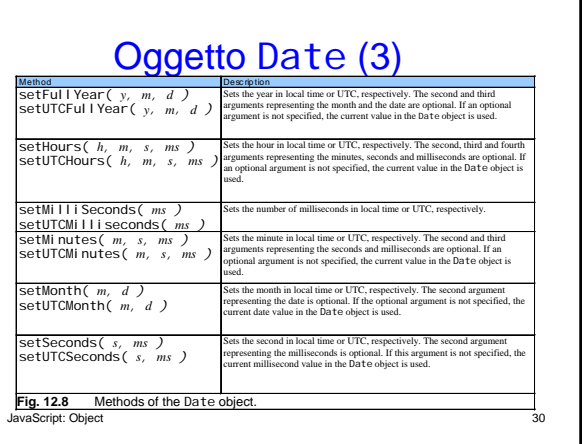

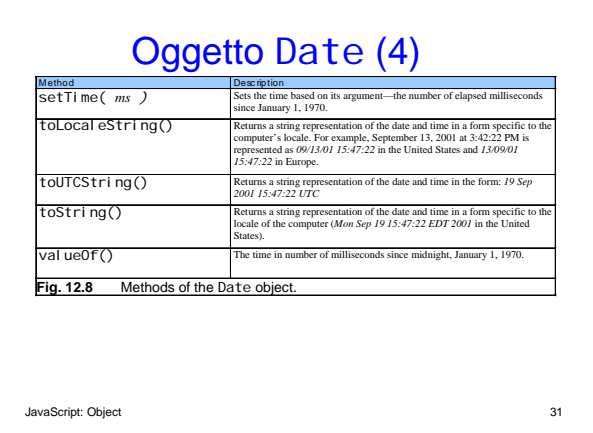

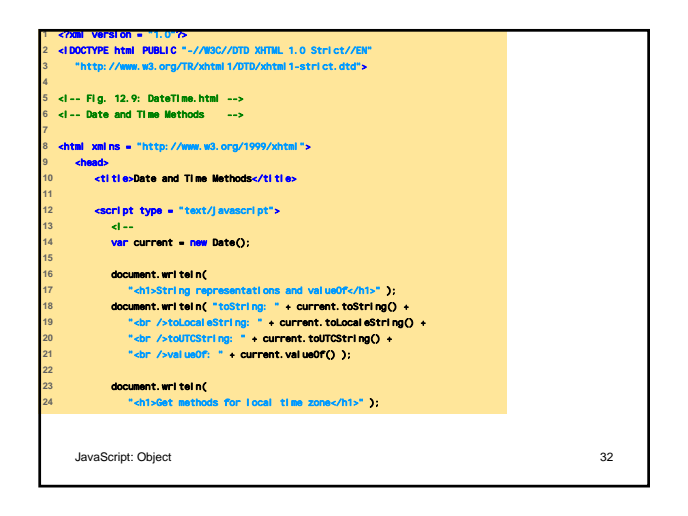

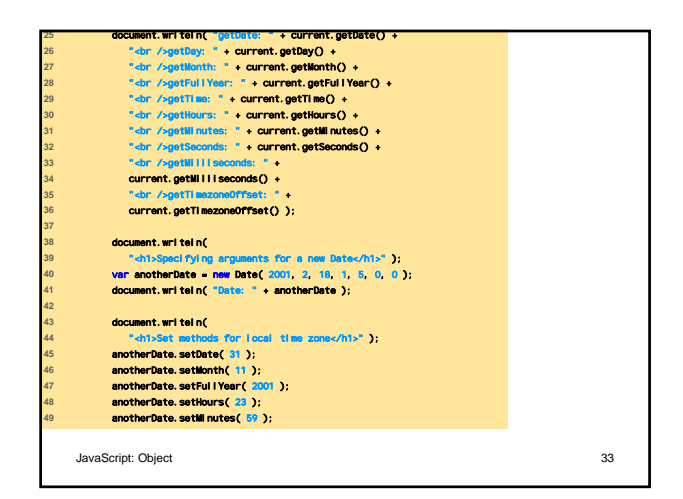

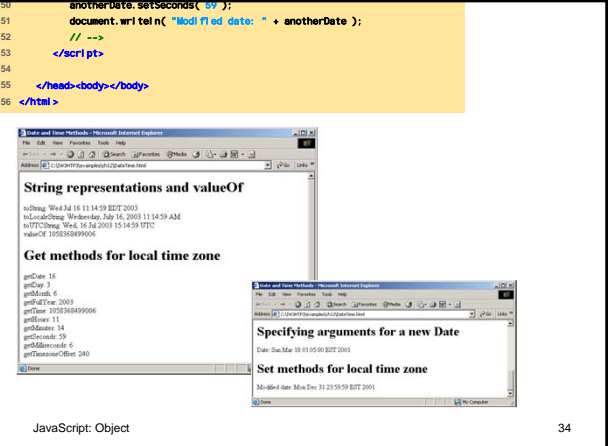

## Oggetti Bool ean e Number (1)

- Oggetti che permettono la manipolazione di rispettivamente
	- valori true/false
	- valori numerici

JavaScript: Object 35

## Oggetti Bool ean e Number (2)

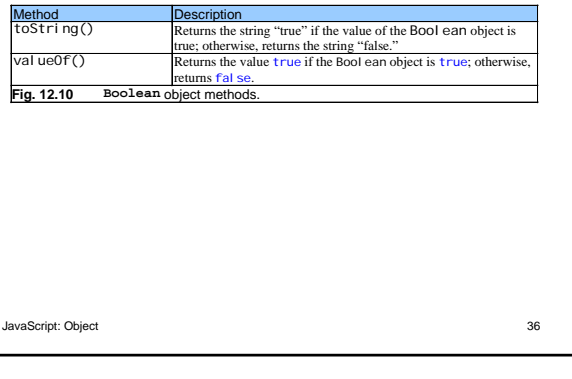

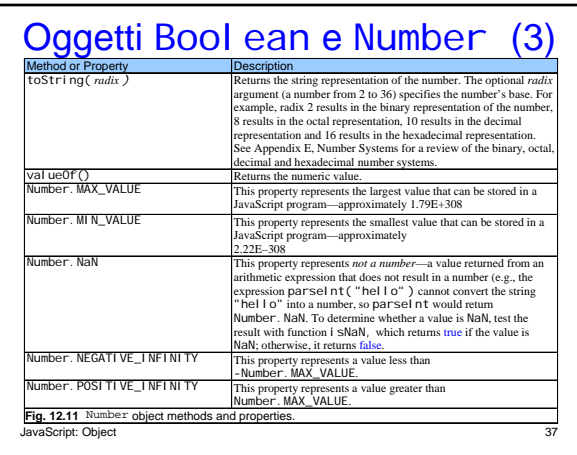

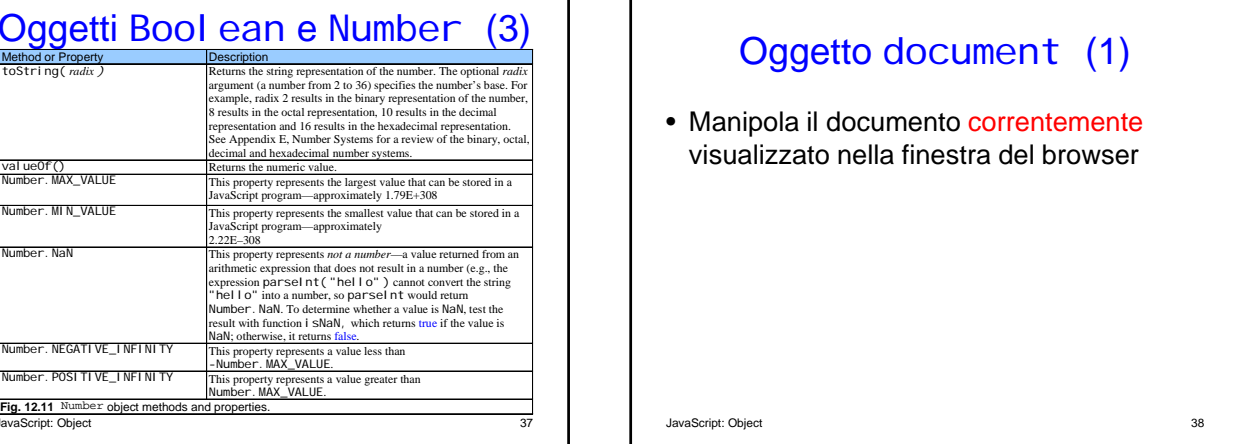

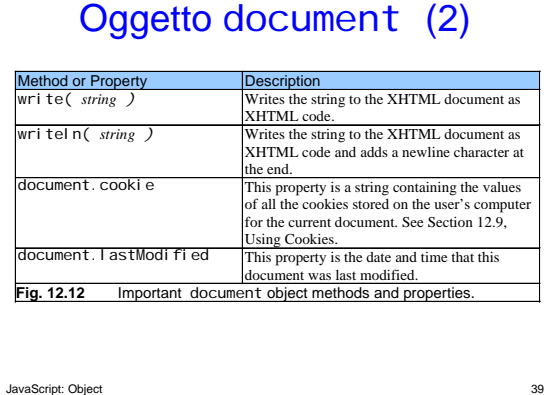

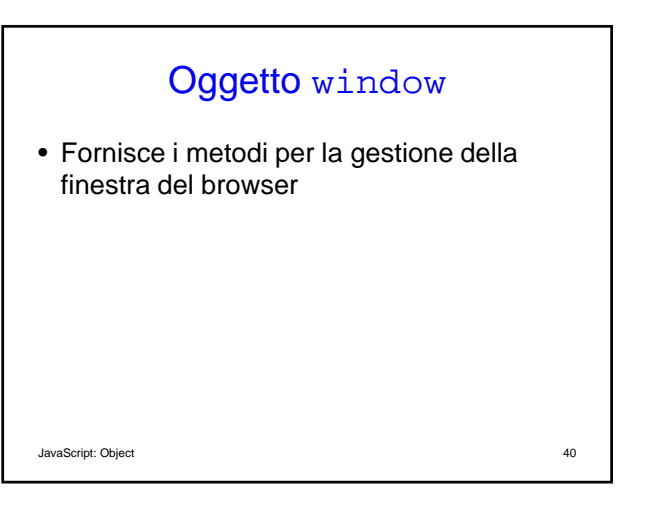

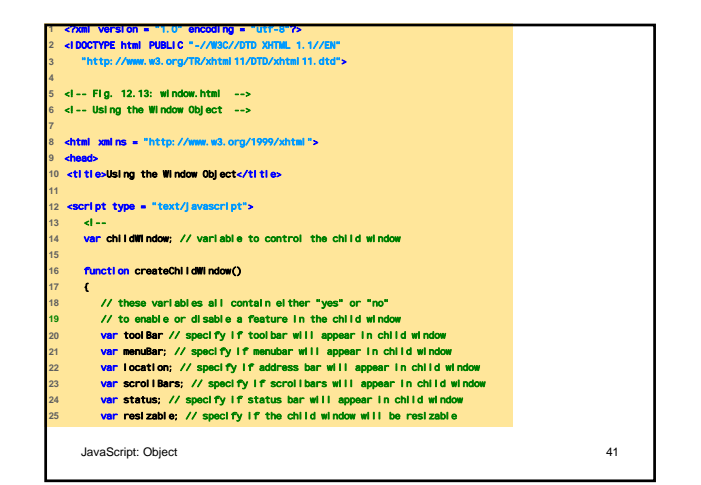

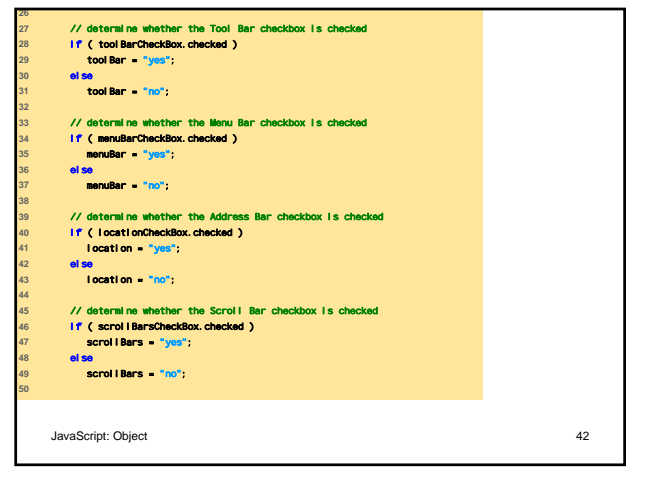

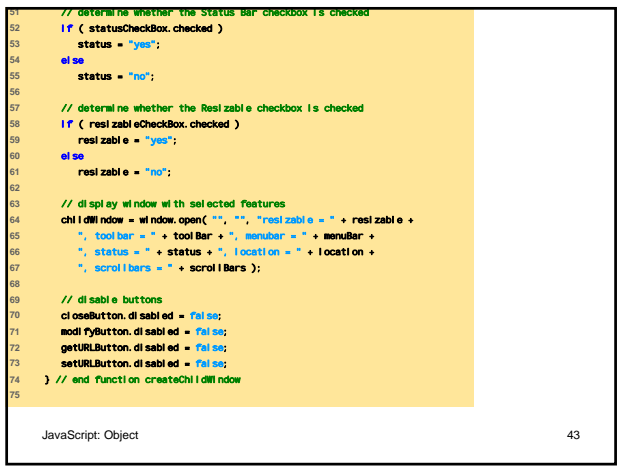

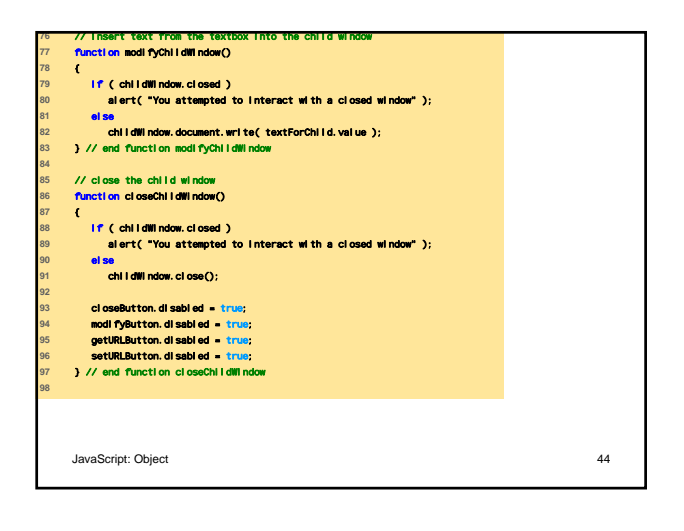

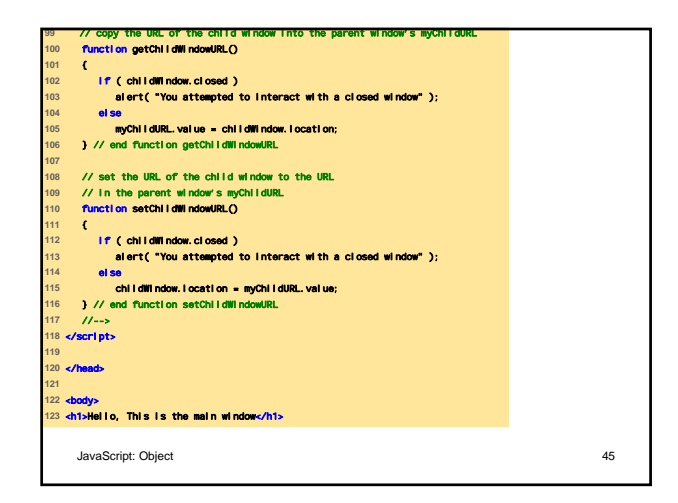

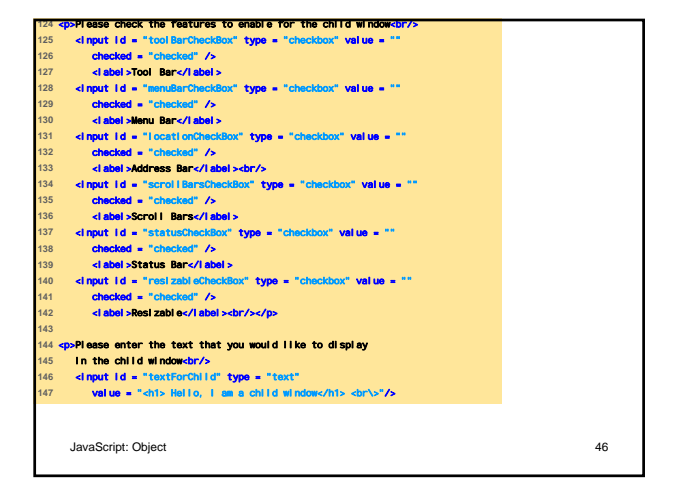

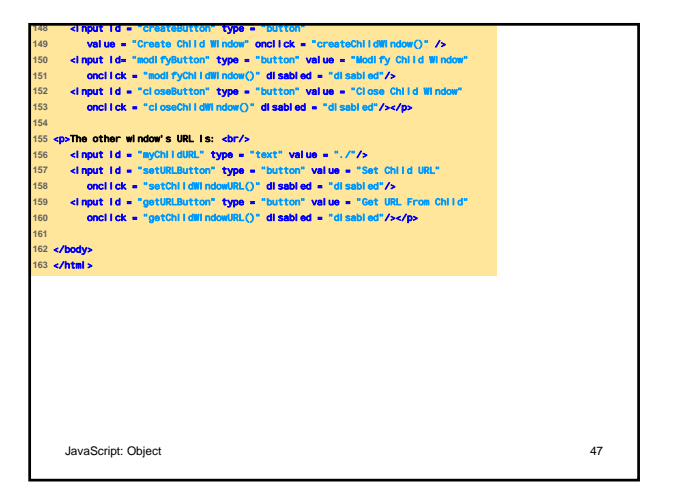

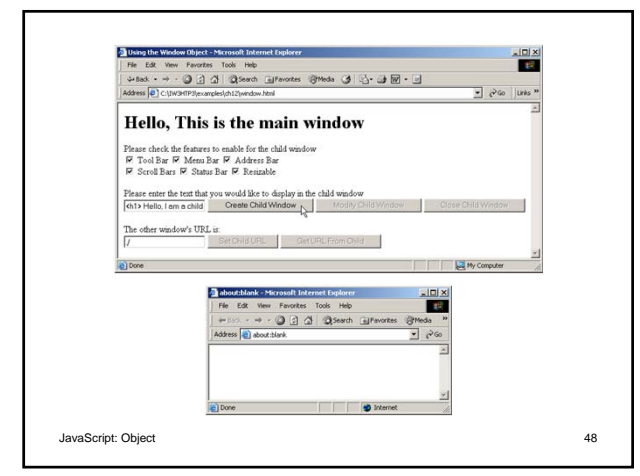

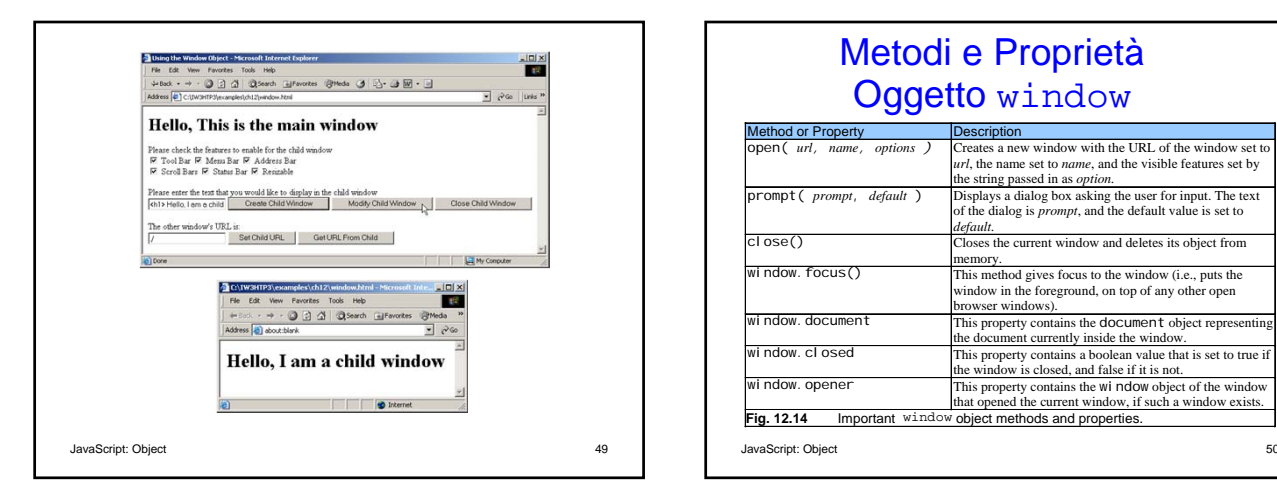

#### Metodi e Proprietà Oggetto window

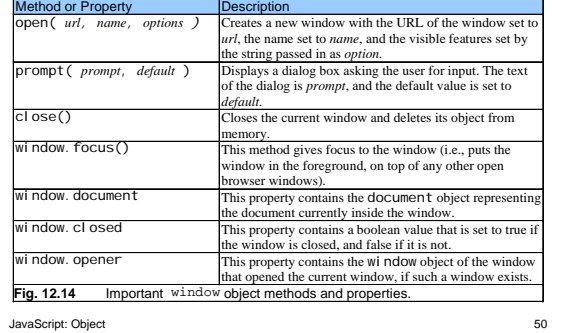

## Uso di Cookies (1)

- Dati memorizzati sul computer dell'utente
- Usati per conservare informazioni riguardo il comportamento dell'utente durante una sessione con il browser
- Accessibili mediante la proprietà cookie
- Si imposta la data di scadenza con la proprietà expi res

JavaScript: Object 51

## Uso di Cookies (2)

- La funzione escape converte i caratteri non-alfanumerici in sequenze di esadecimali
- unescape converte la sequenza di esadecimali in caratteri alfanumerici

JavaScript: Object 52

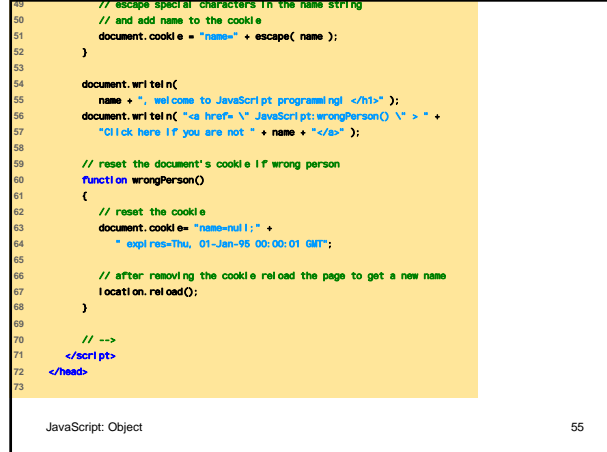

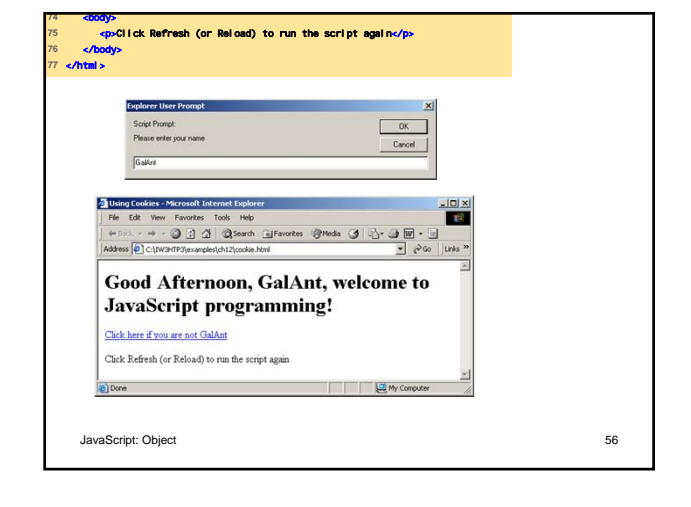

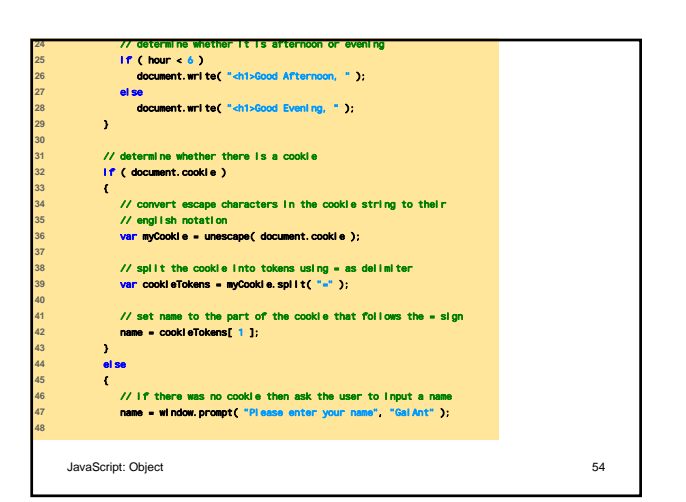

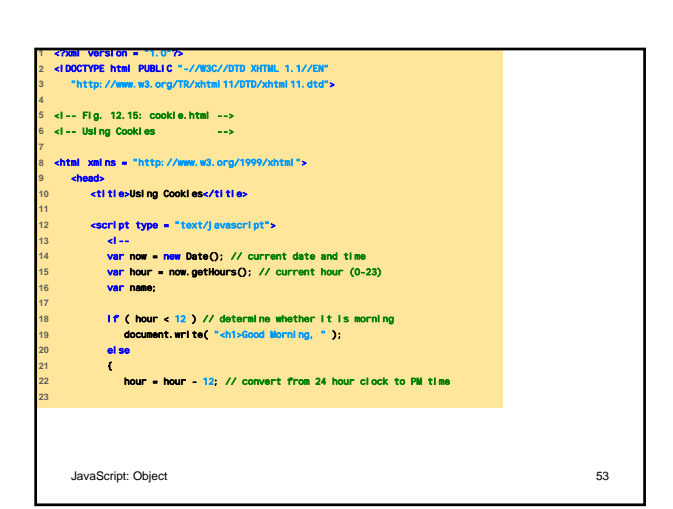

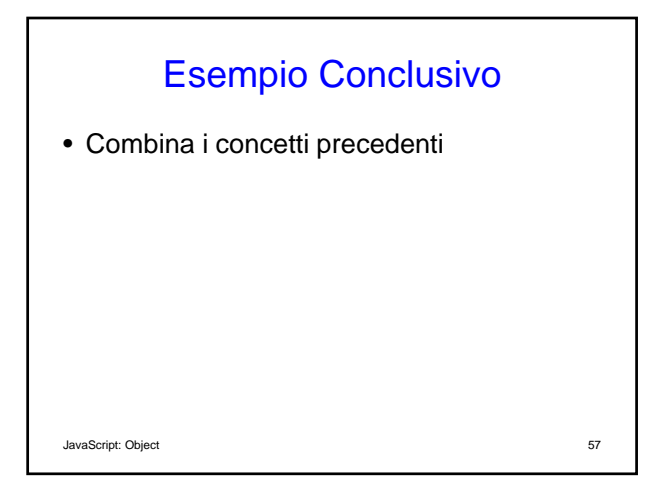

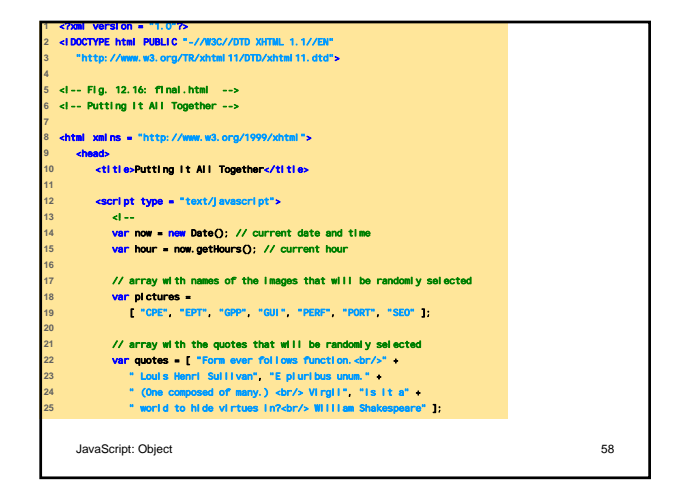

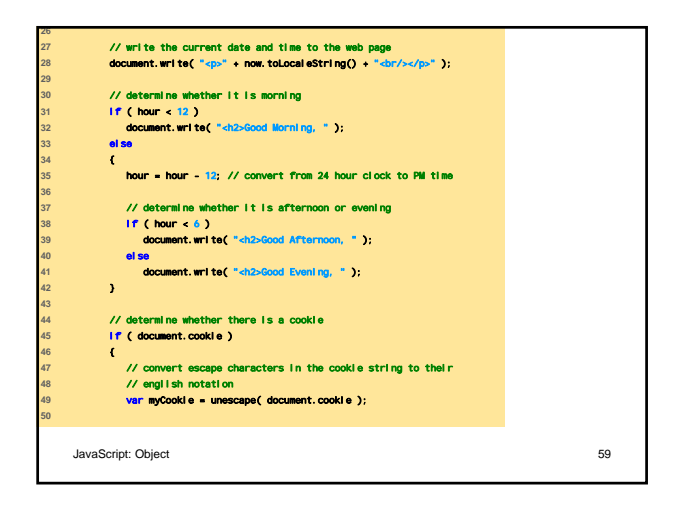

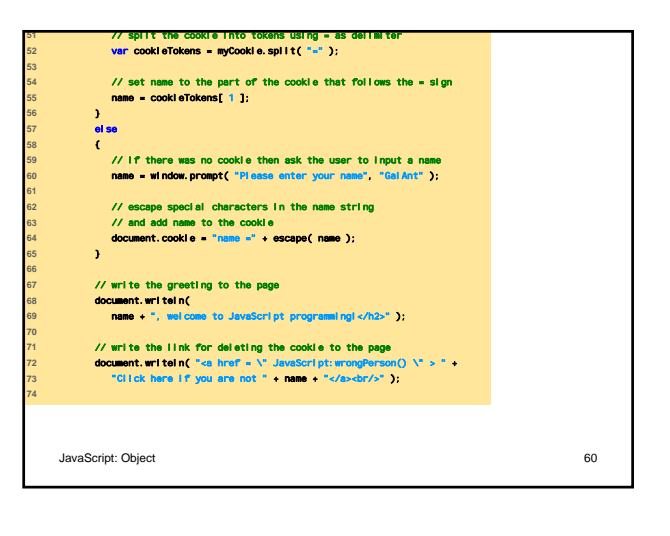

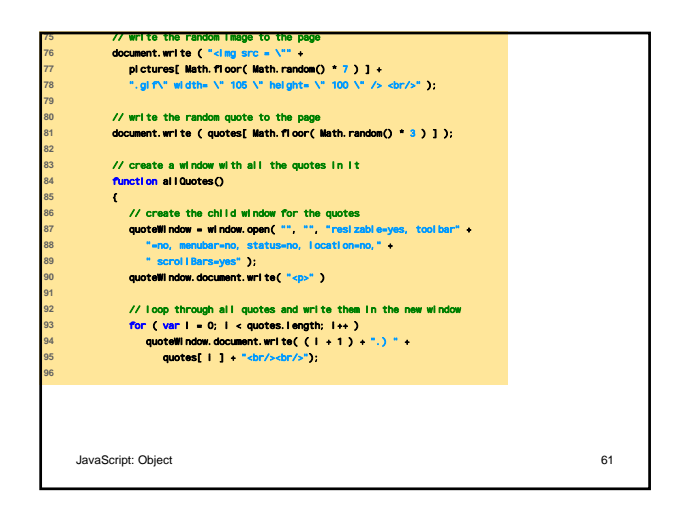

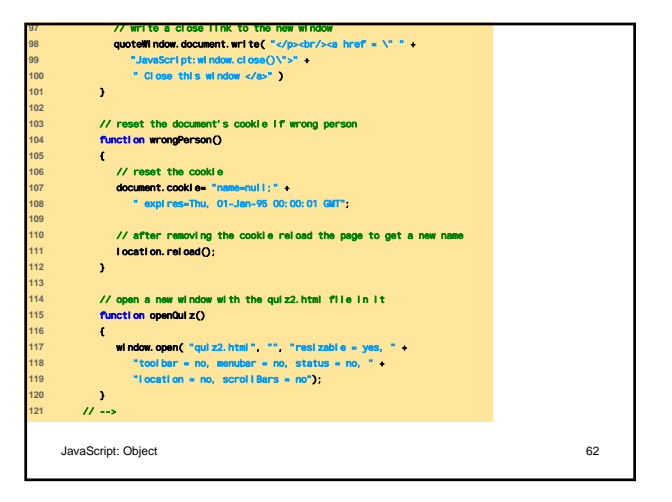

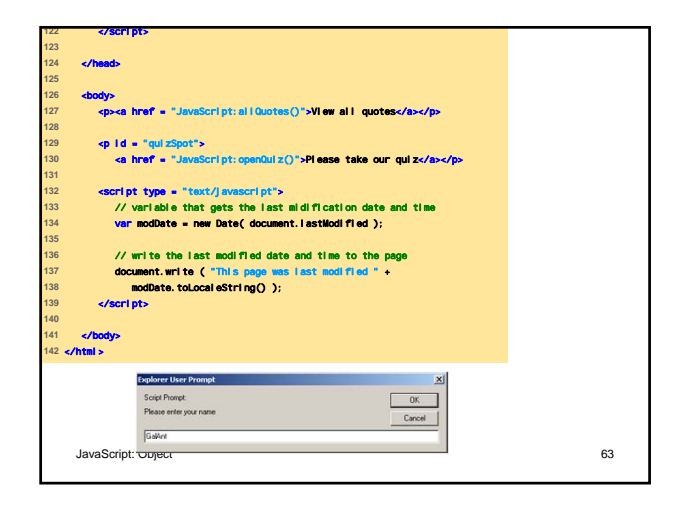

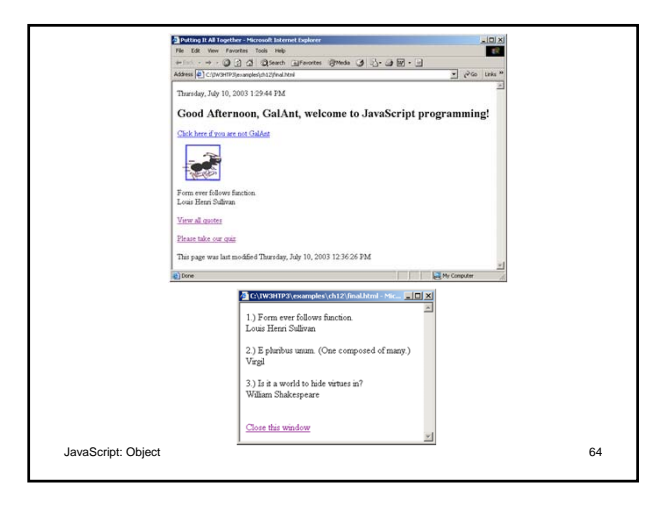

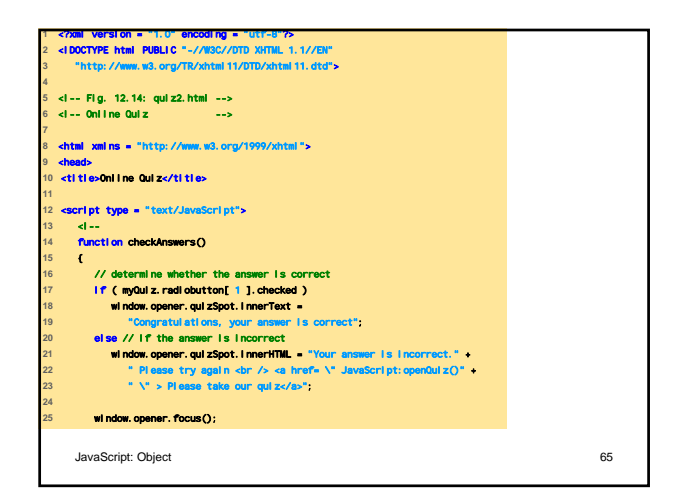

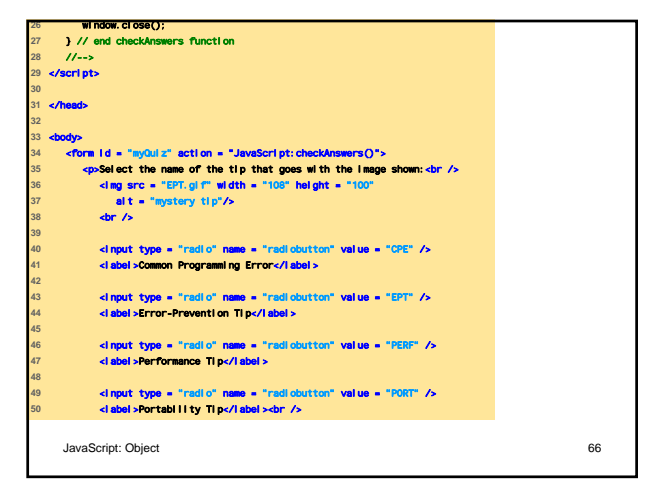

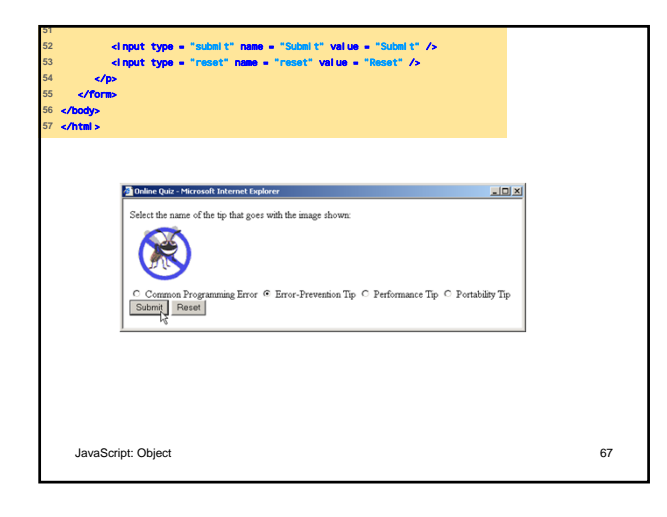

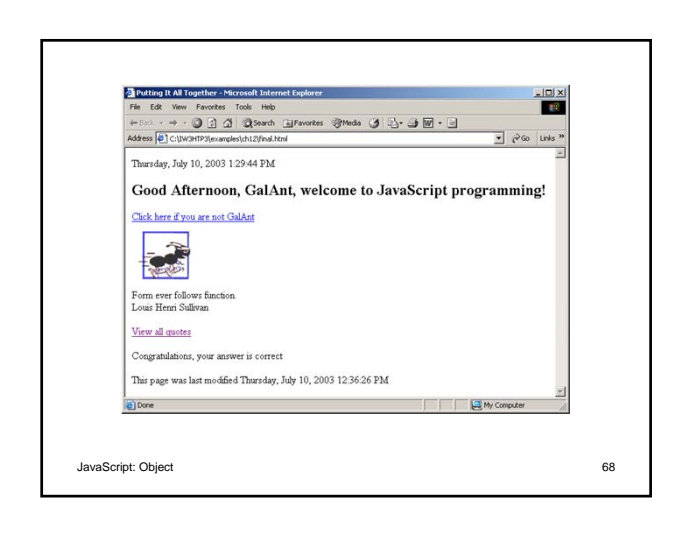

# JavaScript: Object 69 Web Resources • www.javascript.com • www.iboost.com/build/programming/js/tutorial/885.h tm • www.javascriptsearch.com • www.a1javascripts.com